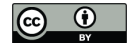

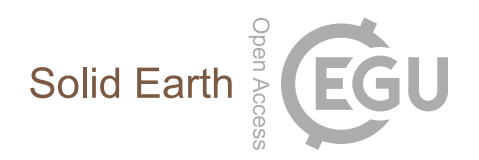

## *Supplement of*

## Hierarchical creep cavity formation in an ultramylonite and implications for phase mixing

James Gilgannon et al.

*Correspondence to:* James Gilgannon (james.gilgannon@geo.unibe.ch)

The copyright of individual parts of the supplement might differ from the CC BY 4.0 License.

## 1 Image analysis

The pre-processing workflow was as follows:

- 1. Make image 8 bit
- 2. Despeckle
- 3. Non-local Means Denoise (sigma  $= 5$ , smoothing  $= 1$ )
- 4. Non-local Means Denoise (sigma  $= 15$ , smoothing  $= 1$ )
- 5. Threshold  $(<10)$
- 6. Make binary
- 7. Manually erase cross cutting pores

The workflow for the mask used used in figure 2 was as follows:

- 1. Make image 8 bit
- 2. Non-local Means Denoise (sigma  $= 15$ , smoothing  $= 1$ )
- 3. Remove outliers: Dark (radius  $= 4$ , threshold  $= 50$ )
- 4. Threshold  $(<50)$
- 5. Make binary
- 6. Remove outliers: Bright (radius  $= 12$ , threshold  $= 50$ )
- 7. Threshold  $(*50*)$
- 8. Make binary

Parameters for kernel density analysis using SciPy and NumPy libraries:

```
, , ,
Part of script for calculating Kernel density analysis (KDE) using SciPy and NumPy libraries.
NOTE: KDE must be rotated 90 degrees when visualising
'''
# Import Python libraries
from scipy import stats
import numpy as np
# Define objects to preform kernel density analysis on
area_obj = np.asarray(less_1_circ['area'])
angle_obj = np.asarray(less_1\_circ['angle_90'])### Kernel density analysis (KDE) ###
# Make analysis grid
X, Y = np.mgrid[xbnds[0]:xbnds[1]:100j, ybnds[0]:ybnds[1]:100j]positions = np.vstack([X.ravel(), Y.ravel()])
# Use objects to make stack for KDE
values = np.vstack([area_obj, angle_obj])
# Bandwith for manipulating the kernels shape
bandwidth = 4# KDE analysis
kernel = stats.gaussian_kde(values, bw_method = bandwidth / values.std(ddof=1))
Z = np.reshape(kernel(positions).T, X.shape)
```
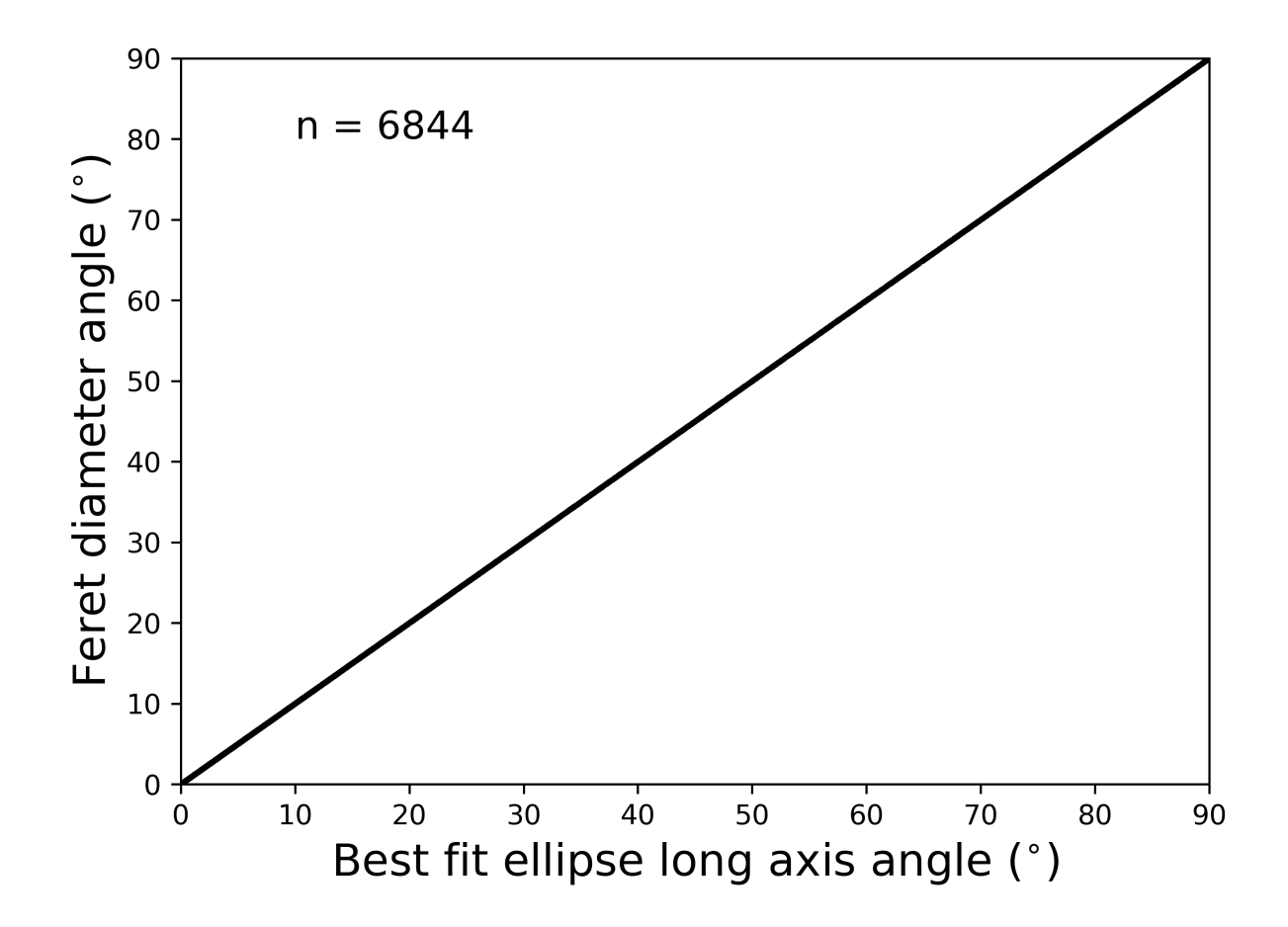

Figure S 1: Comparison of the Feret's diameter and the long axis of the best fit ellipse, for pores with a circularity < 1 .